# **LA CARATTERIZZAZIONE DEL COSTRUITO ESISTENTE PER LA VALUTAZIONE DELLE VULNERABILITÀ SISMICA DI CLASSI DI EDIFICI IN C.A.: INVENTARIO E PROGETTO SIMULATO**

*MARIA POLESE, Università di Napoli "Federico II" GERARDO VERDERAME, Università di Napoli "Federico II" IUNIO IERVOLINO, Università di Napoli "Federico II" GAETANO MANFREDI, Università di Napoli "Federico II"* 

### *SUMMARY*

*This paper deals with two fundamental aspects for the seismic vulnerability assessment of buildings at the urban scale. Firstly, an automatic procedure for simulated design of Reinforced Concrete buildings is described. It allows to rapidly identify, re-design and analyse the RC buildings belonging to the same class. The basic parameters to be input in the automatic procedure should be representative of real building features at the territorial scale. Generally, in order to enhance the knowledge of the constructions at the territorial level, building inventory is required. Also the problems inherent to building inventory are discussed and a new approach for field survey is proposed.* 

## **1. INTRODUZIONE**

Esistono diverse metodologie per la valutazione speditiva della vulnerabilità sismica del costruito esistente a scala territoriale. L'approccio più diffuso è quello empirico, basato sull'analisi statistica di dati di danno rilevati a seguito di eventi sismici noti; a tale categoria appartiene il cosiddetto metodo GNDT [1,2]. Tuttavia, l'accuratezza di metodi empirici può essere affetta dalla mancanza di un database sufficiente di osservazioni di danno, soprattutto per edifici in Cemento Armato. Inoltre, la probabilità di danno è formulata in funzione dell'intensità macrosismica, difficilmente correlabile a parametri di accelerazione o spettrali, in funzione dei quali si esprime la pericolosità sismica al sito ed in definitiva necessari per studi di rischio sismico [3].

Per la valutazione della vulnerabilità sismica di classi di edifici in C.A. sembrano più appropriati metodi basati sulla modellazione, sia pur semplificata, degli edifici, meno dipendenti dai risultati di rilievi post-sisma. Dal primo approccio semi-quantitativo [4], i metodi proposti si sono gradualmente evoluti [5,6], fino ad arrivare alla valutazione della capacità sismica attraverso analisi di push-over su modelli dettagliati di edifici [7]. Secondo quest'ultimo approccio di tipo "meccanico", la capacità sismica è espressa dalla cosiddetta "curva di capacità", ricavata con analisi di push-over effettuata su un opportuno modello di edificio a plasticità concentrata. Il modello è pienamente identificato quando siano note le caratteristiche geometriche e strutturali dell'edificio e sia definito il comportamento non lineare degli elementi resistenti (funzione della sezione trasversale degli elementi, dalle armature presenti e dalle proprietà dei materiali). È chiaro che questo livello di dettaglio per la definizione del modello non può essere raggiunto per tutti gli edifici appartenenti ad un'area campione se questa è estesa. Infatti, la conoscenza delle costruzioni esistenti è generalmente limitata a dati facilmente reperibili dall'esterno, quali la morfologia in pianta, il numero di piani, le dimensioni globali ecc.. Una possibilità sarebbe quella di prescrivere rilievi di dettaglio per una moltitudine di edifici, ma questa opzione è poco realistica dal punto di vista economico. Generalmente, per ovviare alla carenza di conoscenza si fa riferimento ad edifici rappresentativi di una classe per i quali si procede al progetto simulato. Questa è l'opzione scelta in [7], in cui è modellato un unico edificio campione per la classe di edifici "non alti" in C.A. con tamponature. In [7] le variazioni delle caratteristiche strutturali globali e locali nell'ambito di una classe sono trascurate, stante la obiettiva difficoltà di considerare tutte le possibili permutazioni di tali parametri; si tiene conto, invece, della variabilità delle caratteristiche dei materiali. Scegliendo un solo modello di analisi, tuttavia, si omette a priori la possibilità di considerare l'influenza di alcuni parametri geometrico/strutturali sulla risposta sismica degli edifici.

Per risolvere tale problema Cosenza et al. [8] hanno proposto un approccio in cui si valuta la capacità sismica per una classe di edifici in C.A., effettuando il progetto simulato e l'analisi di pushover in un ciclo automatico che scandaglia virtualmente tutti gli edifici della classe. La classe,

in particolare, è definita in base all'epoca di costruzione (parametro connesso alla normativa di progettazione vigente) ed al numero di piani (parametro strettamente legato alla capacità sismica dell'edificio). All'interno di una classe possono variare parametri dimensionali degli edifici (dimensioni in pianta) così come le effettive configurazioni strutturali (es. numero ed ampiezza delle campate). Nel ciclo automatico di progettazione simulata ed analisi si forniscono in input le distribuzioni dei parametri di modello [3] ricreando, in tal modo, modelli di edifici rappresentativi del costruito esistente a scala territoriale. È chiaro che la disponibilità delle suddette distribuzioni è condizionata ad un buon inventario degli edifici.

Si profila, quindi, l'opportunità di sviluppare strumenti e tecnologie avanzate di rilievo che consentano la rapida acquisizione e controllo di dati sugli edifici ed il riempimento e la verifica in automatico di schede di rilievo opportunamente predisposte, snellendo un processo altrimenti lungo e laborioso.

D'altro canto, anche conoscendo la distribuzione di alcuni parametri di modello per il territorio (es. dimensione media delle campate, resistenza del calcestruzzo ecc.), ne esistono altri che difficilmente sono rilevabili (es. orientamento pilastri) e per tener conto di tutte le possibilità è necessario effettuare il progetto simulato per un elevato numero di configurazioni strutturali.

In questo lavoro si discute di due aspetti chiave nel problema della valutazione della capacità sismica per classi di edifici. Innanzitutto, è presentata la procedura automatica per il *progetto simulato* e l'analisi della capacità. In seguito, si esaminano le prospettive per incrementare la conoscenza del costruito esistente con un *inventario* di nuova concezione.

## **2. IDENTIFICAZIONE DEL MODELLO DI EDIFICIO E PROGETTO SIMULATO**

Con l'obiettivo di legare la modellazione strutturale alla conoscenza effettiva del costruito esistente, l'identificazione del modello è pensata come la messa a fuoco con una lente d'ingrandimento (fig. 1).

Partendo dall'insieme di edifici nell'area campione si scelgono dapprima quelli della stessa morfologia (forma in pianta) ed appartenenti ad una stessa classe. Dato, poi, un edificio all'interno della classe, e quindi essenzialmente conoscendone le dimensioni geometriche globali, un ulteriore zoom permette di caratterizzarne la geometria. Per gli edifici a telaio in C.A. si individuano essenzialmente il numero di campate in entrambe le direzioni ed il numero di corpi scala. Infine, assegnate le dimensioni dell'edificio ed il modello geometrico una ulteriore specializzazione consente di stabilire le possibili strutture compatibili con tale modello (numero di telai piani, orientamento dei pilastri ecc.). Una volta identificato il modello geometrico/strutturale si procede al progetto simulato vero e proprio. La procedura di identificazione del modello e la descrizione dei parametri (geometrici, strutturali, meccanici) è data con maggior dettaglio in [8, 3]. In tabella 1 sono riassunti i parametri di modello utilizzati con riferimento ad una morfologia

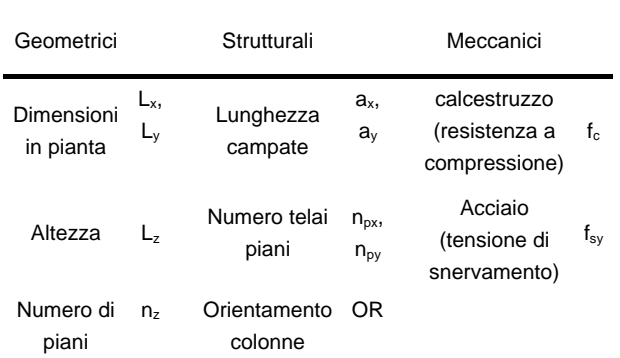

rettangolare, visualizzabili in Figura 2.

#### *Tabella 1: Parametri di modello*

Il metodo brevemente delineato è stato implementato in un software che permette di automatizzare il processo di identificazione geometrico/strutturale e di procedere a cascata con il progetto simulato e l'analisi della capacità. Il software è suddiviso nelle seguenti routines:

- routine modello geometrico che, data la morfologia e le dimensioni globali in pianta, identifica i modelli geometrici "compatibili";
- routine modello strutturale che, dato il modello geometrico, identifica i modelli strutturali "compatibili";
- routine progetto simulato che, dato il modello strutturale, permette di identificare le possibili soluzioni progettuali;
- routine modello di capacità che consente di caratterizzare il comportamento non lineare degli elementi e la capacità sismica globale dell'edificio che è stato progettato nelle fasi precedenti.

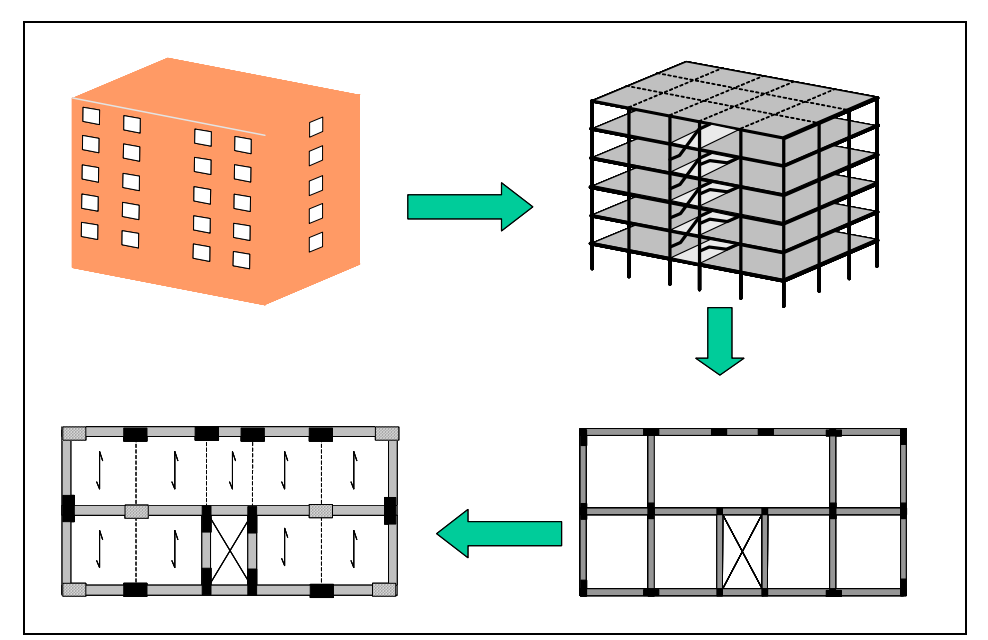

*Figura 1. L'identificazione del modello geometrico/strutturale*

Nel seguito, facendo riferimento per semplicità ad una forma rettangolare, si presentano le singole routines richiamando i parametri necessari per ognuna di esse.

#### **2.1. ROUTINE MODELLO GEOMETRICO**

Per avviare la routine è necessario assegnare le dimensioni globali: lunghezze in pianta dell'edificio  $L_x$  ed  $L_y$  e l'altezza  $L_z$ . Quest'ultima indica la quota del tetto rispetto al livello delle fondazioni ed è data dalla somma dell'altezza terreno-tetto più una quota tecnica (approfondimento delle fondazioni rispetto al livello stradale) se non sono presenti piani interrati o più un numero di piani interrati per un'altezza d'interpiano costante se esistono piani entroterra. Variando poco l'altezza d'interpiano, in alternativa ad  $L_z$  può essere assegnato il numero di piani  $n_z$ .

Inoltre, vanno assegnati gli intervalli di variazione dei moduli dimensionali delle campate  $a_x$ ,  $a_y$  e dell'altezza d'interpiano  $a<sub>z</sub>$ . i primi due dipendono essenzialmente dalle lunghezze minime e massime delle travi. Riguardo  $a_{z}$ , per tener conto della possibile differenza dell'altezza al primo piano, si assegna una dimensione specifica  $a_{z1} = \alpha a_{z}$  con  $\alpha$  maggiore di 1 per fondazioni superficiali ed uguale ad 1 se esistono piani interrati.

Infine si assegnano la larghezza del vano scala as ed eventualmente il numero di scale  $n_s$ (quest'ultimo dato ricavabile anche da  $L<sub>x</sub>$ ).

In sintesi la procedura si avvia assegnando i seguenti dati:

 $L_x$ ,  $L_y$ ,  $L_z$  $a_{xmin}$ ,  $a_{xmax}$ ;  $a_{\text{vmin}}$ ,  $a_{\text{vmax}}$ ;  $a_{zmin}, a_{zmax};$ as ed eventualmente ns

Il programma procede identificando i modelli geometrici che rispettano le seguenti condizioni di compatibilità:

$$
L_x = n_x a_x + n_s a_s
$$
  
\n
$$
L_y = n_y a_y
$$
  
\n
$$
L_z = a_{z1} + (n_z - 1) a_z
$$
\n(1)

in cui  $n_x$  ed  $n_y$  (numero di campate lungo x ed y) ed n<sub>z</sub> (numero di piani) sono variabili di identificazione del modello geometrico. In particolare, il numero minimo e massimo di moduli dipendono dalle lunghezze massime e minime delle campate, rispettivamente:

$$
n_{\text{xmin}} = \frac{(L_x - a_s n_s)}{a_{\text{xmax}}} ; n_{\text{xmax}} = \frac{(L_x - a_s n_s)}{a_{\text{xmin}}} \qquad (2)
$$
  

$$
n_{\text{ymin}} = \frac{L_y}{a_{\text{ymax}}} ; n_{\text{ymax}} = \frac{L_y}{a_{\text{ymin}}} \qquad (3)
$$

così come il numero di piani dipende dall'altezza d'interpiano:

$$
n_{zmin} = \frac{(L_z - a_{z1})}{a_{zmax}}; n_{zmax} = \frac{(L_z - a_{z1})}{a_{zmin}}
$$
(4)

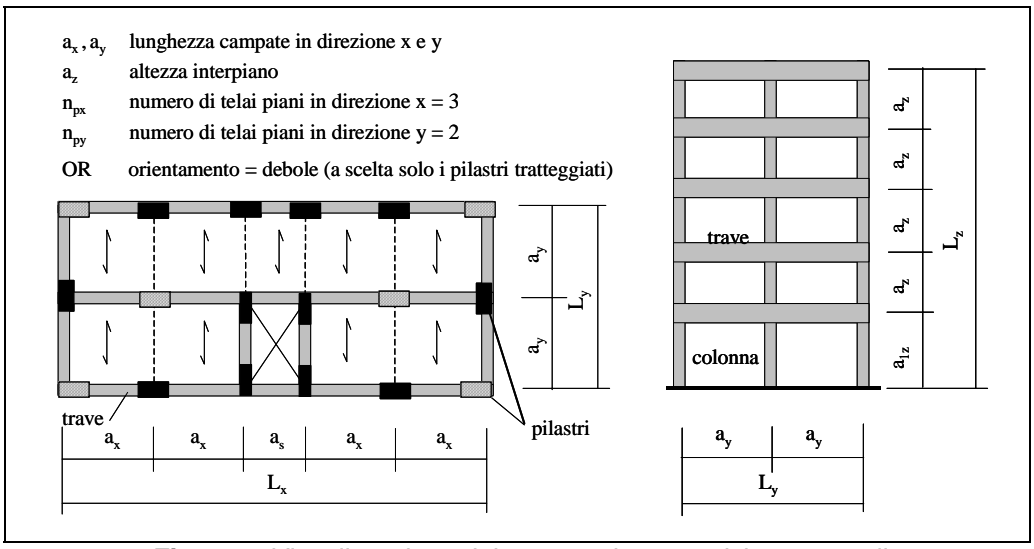

*Figura 2. Visualizzazione dei parametri geometrici e strutturali*

Per assegnate dimensioni globali quindi, le soluzioni geometricamente compatibili in termini di  $a_x$ ,  $a_y$  ed  $a_z$ , vengono definite al variare del numero di moduli negli estremi ammissibili:

$$
a_{xmin} \le a_x = \frac{(L_x - a_s n_s)}{n_x} \le a_{xmax}
$$
  
con  $n_x = n_{xmin}, n_{xmin} + 1, ..., n_{xmax}$   

$$
a_{ymin} \le a_y = \frac{L_y}{n_y} \le a_{ymax}
$$
  
con  $n_y = n_{ymin}, n_{ymin} + 1, ..., n_{ymax}$   

$$
a_{zmin} \le a_z = \frac{(L_z - a_{z1})}{n_z - 1} \le a_{zmax}
$$
  
(5)

con  $n_z$ =  $n_{zmin}$ ,  $n_{zmin}$ +1,.., $n_{zmax}$ 

Il numero totale di soluzioni geometriche  $M<sub>a</sub>$  è dato dalla combinazione delle soluzioni possibili lungo le tre dimensioni  $L_z$ ,  $L_v$  ed  $L_z$ ; indicando queste ultime con  $M_x$ ,  $M_y$  ed  $M_z$  si ha  $M_{g} = M_x M_y M_z$ .

#### **2.2. ROUTINE MODELLO STRUTTURALE**

Questa fase consente di determinare il numero e la posizione delle travi e dei pilastri, con il relativo orientamento. In particolare, per ogni soluzione geometrica esistono un certo numero di soluzioni strutturali compatibili. Mentre, infatti, i pilastri si individuano automaticamente come elementi di connessione fra due nodi verticali nella mesh geometrica, il numero delle travi, definite come elemento di connessione orizzontale fra due nodi della mesh, dipende dal senso di orditura dei solai. Se i solai sono orditi in senso trasversale ("orditura y") sono definite tutte le travi che congiungono nodi consecutivi lungo x, in quanto deputate ad assorbire i carichi verticali; in questo caso è possibile identificare un numero di telai piani in direzione x pari a  $n_{px}=n_{y}+1$ . Per la morfologia rettangolare "orditura y" è di default. La possibile presenza di travi lungo y è indicata dal numero di telai in direzione y,  $n_{\text{ov}}$ . Questo parametro varia fra 2 (i soli telai perimetrali) e nx+2ns; considerando l'ipotesi di simmetria strutturale il numero di soluzioni strutturali per la variazione di n<sub>py</sub> è  $(n_x+2n_s)/2$ . L'ultimo parametro di caratterizzazione del modello strutturale riguarda l'orientamento delle colonne; in particolare, si assume che i pilastri lungo il perimetro abbiano un orientamento prefissato per motivi architettonici, mentre i rimanenti possono essere orientati secondo x o y

#### **2.3. ROUTINE PROGETTO SIMULATO**

(parametro OR debole o forte).

Il progetto simulato deve rispettare le normative e le pratiche progettuali dell'epoca di costruzione. All'uopo, è stato compilato un database che, ripercorrendo l'evoluzione normativa e la manualistica del secolo scorso[10÷18], racchiude informazioni progettuali quali i carichi di progetto (gravitazionali, sismici), tensioni ammissibili e resistenze dei materiali, armatura minima, criteri di progetto ecc. La disponibilità di tale database consente la scelta in automatico, con una semplice interrogazione, dei corretti parametri progettuali una volta assegnato l'anno di costruzione ed il luogo (necessario per identificare la zonazione sismica di riferimento).

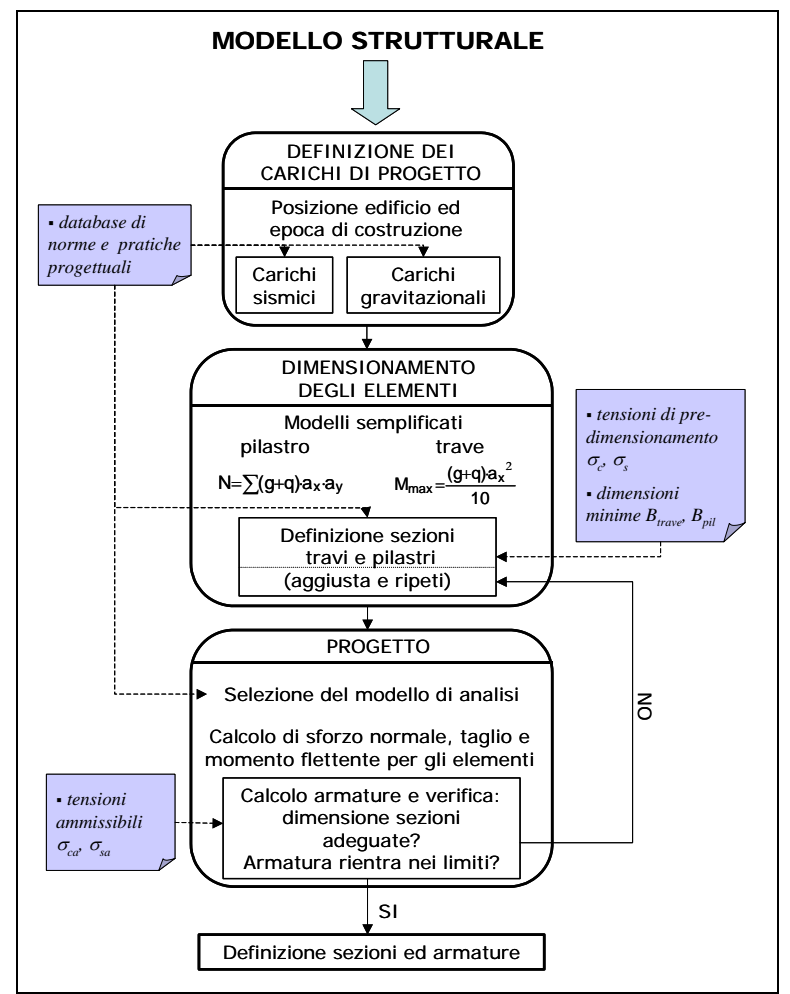

*Figura 3. Diagramma di flusso del progetto simulato* 

La figura 3 descrive con un diagramma di flusso il processo automatico di progetto simulato per il modello geometrico/strutturale identificato nelle routine precedenti. Nel seguito sono descritte le singole fasi.

#### **2.3.1 Definizione dei carichi di progetto**

Assegnati l'epoca ed il luogo di costruzione, una semplice interrogazione del database consente di attribuire la zona sismica di competenza ed i parametri progettuali quali l'accelerazione di picco al suolo  $a<sub>0</sub>$  (o analoghi), la distribuzione delle forze da adottarsi per il progetto (costante in elevazione, triangolare), così come i carichi accidentali da sommarsi ai permanenti.

#### **2.3.2 Dimensionamento degli elementi**

La fase di dimensionamento è impostata in modo da rispettare le normative, ma soprattutto le pratiche progettuali in vigore all'epoca di costruzione, prima dell'avvento dell'approccio agli stati limite. Basandosi su semplici modelli strutturali di elemento, il dimensionamento era effettuato imponendo il rispetto di tensioni di progetto  $\sigma_c$   $\sigma_s$ , aliquota di quelle ammissibili per calcestruzzo e acciaio  $\sigma_{ca}$   $\sigma_{sa}$  rispettivamente.

In particolare, i pilastri erano dimensionati in base al solo sforzo assiale N, mentre per le travi si considerava il solo momento flettente M valutato con formule semplificate per elemento. Suggeriti dei valori minimi per la sezione trasversale B (valori caricati nel database partendo da indicazioni di norme e manuali di progettazione), l'altezza H degli elementi si calcola di conseguenza.

La fase di pre-dimensionamento si conclude con un controllo geometrico: si impone che la sezione trasversale delle travi sia la stessa ad ogni piano, mentre si evita la rastremazione eccessiva dei pilastri da un piano all'altro.

### **2.3.3 Progetto**

La scelta dei modelli di analisi per il progetto vero e proprio deve essere compatibile con i modelli adottati all'epoca di progettazione degli edifici; in tal modo si valutano le sollecitazioni di progetto sui singoli elementi. Usualmente, il progetto per soli carichi gravitazionali si effettuava al livello di elemento; solo talvolta si analizzavano telai piani. Per la progettazione sismica il modello di analisi dipende dalla ripartizione delle forze sismiche al piano. Visto che la modellazione tridimensionale dell'edificio era poco realistica fino alla fine degli anni '70, generalmente si utilizzavano delle regole semplificate per ripartire le forze. Un approccio comune, implementato nella routine di progetto, era quello di attribuire la forza sismica ai singoli telai piani effettuando una ripartizione in base all'area d'influenza di ciascuno di essi (trascurando, quindi, la ripartizione in base alle effettive rigidezze). Adottando un modello di analisi elastico-lineare il programma, attribuiti i carichi e la relativa distribuzione, determina le sollecitazioni di elemento. Quindi, considerate le tensioni ammissibili (valori memorizzati nel database), calcola le armature longitudinali e trasversali necessarie. Infine, si effettua la verifica del rispetto di opportuni intervalli dimensionali per le sezioni e dei quantitativi minimi di armatura prescritti dalla norma, ritornando alla fase di dimensionamento se la verifica non è soddisfatta. A conclusione del progetto vero e proprio, quindi, si determinano e verificano le sezioni trasversali degli elementi e le relative armature.

## **2.4. ROUTINE ANALISI DI CAPACITÀ**

I parametri di capacità sismica si determinano con analisi di push-over effettuate su modelli di edificio a plasticità concentrata. In particolare, il comportamento flessionale di ciascun elemento trave/colonna è caratterizzato da un legame momento-rotazione; quest'ultimo è caratterizzato dalla rotazione di snervamento  $\theta_{v}$  ed il relativo momento M<sub>v</sub>, la rotazione massima  $\theta_{\text{max}}$  ed il relativo momento  $M_{max}$  e la rotazione ultima  $\theta_u$  e momento ultimo  $M_u$ .  $\theta_u$  è calcolata come suggerito in Panagiotakos et al. [19], mentre  $M_{\text{u}} = 0.85 \cdot M_{\text{max}}$ . L'influenza delle forze taglianti sul comportamento flessionale dell'elemento è modellata come suggerito in Priestley et al. [20].

I modelli meccanici adottati sono pienamente caratterizzati dalla resistenza a compressione del calcestruzzo  $f_c$  e dalla resistenza di snervamento dell'acciaio  $f_{sv}$ .

Terminata la fase di progetto simulato, il programma procede alla valutazione dei parametri meccanici necessari per ogni elemento.

In seguito si effettua l'analisi di push-over. La curva di capacità, data in termini di taglio alla base  $V<sub>b</sub>$  e spostamento al tetto Δ, è valutata fino alla massima resistenza laterale (near-collapse), compatibilmente ai modelli meccanici adottati. La crisi strutturale corrisponde all'attingimento del primo punto fra il collasso di elemento (raggiungimento della rotazione ultima o della resistenza a taglio di un elemento) e la condizione di near-collapse dell'intera struttura (precedente il softening strutturale). I capaciti globali di capacità sismica si determinano facendo riferimento ad un oscillatore semplice SDOF equivalente alla struttura reale, definito a partire dalla curva di capacità del modello MDOF a più gradi di libertà [21]. Trasformando la curva di capacità in una bilineare si ricavano, infine, la resistenza non lineare  $C_s$ , la duttilità  $\mu_d$  ed il periodo elastico T del sistema equivalente SDOF, come mostrato in figura 4 ( $V_h$  è il taglio alla base per il sistema MDOF, mi sono le masse strutturali ai singoli piani mentre il vettore Φ rappresenta la forma modale del 1° modo, k è la rigidezza del SDOF).

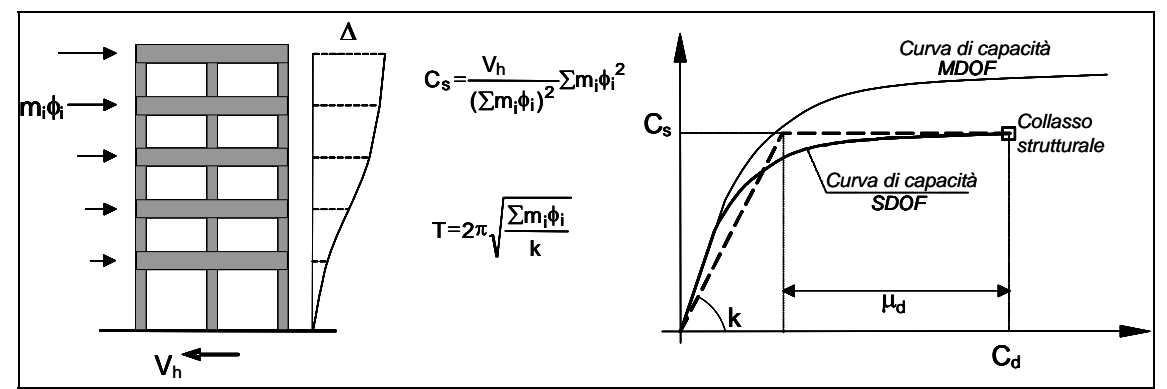

*Figura 4. Idealizzazione della curva di capacità per un SDOF e corrispondenti parametri di capacità*

## **3. PROBLEMI DI INVENTARIO**

In linea di principio le schede di rilievo possono essere compilate ricorrendo a qualsiasi risorsa d'informazione: cartografia urbana, dati su sezioni censuarie, dati ISTAT, foto aeree o satellitari, rilievi sul campo, interviste ecc.. Visto che il grado di disponibilità dei dati raccolti in una scheda è estremamente variabile (alcuni parametri sono ricavabili da database pubblici o da rilievi esterni, mentre per altri è necessario il rilievo dell'edificio dall'interno) si è ritenuto opportuno strutturare le schede in un formato multilivello: passando dalla prima all'ultima sezione della scheda i dati richiesti hanno un minor grado di disponibilità ed il tempo di riempimento aumenta. Le schede, descritte in maggior dettaglio in [22], raccolgono dati geometrici globali (dimensioni in pianta, numero di piani), dati strutturali globali (numero di campate, numero e posizione di telai sismoresistenti, numero e posizione delle scale, orientamento prevalente dei pilastri ecc.), dati strutturali di maggior dettaglio (sezione trasversale per elementi rappresentativi al primo piano, tipologia di tamponature ecc.). A seconda delle risorse economiche e temporali le schede possono essere compilate solo nella prima sezione oppure anche nelle altre sezioni.

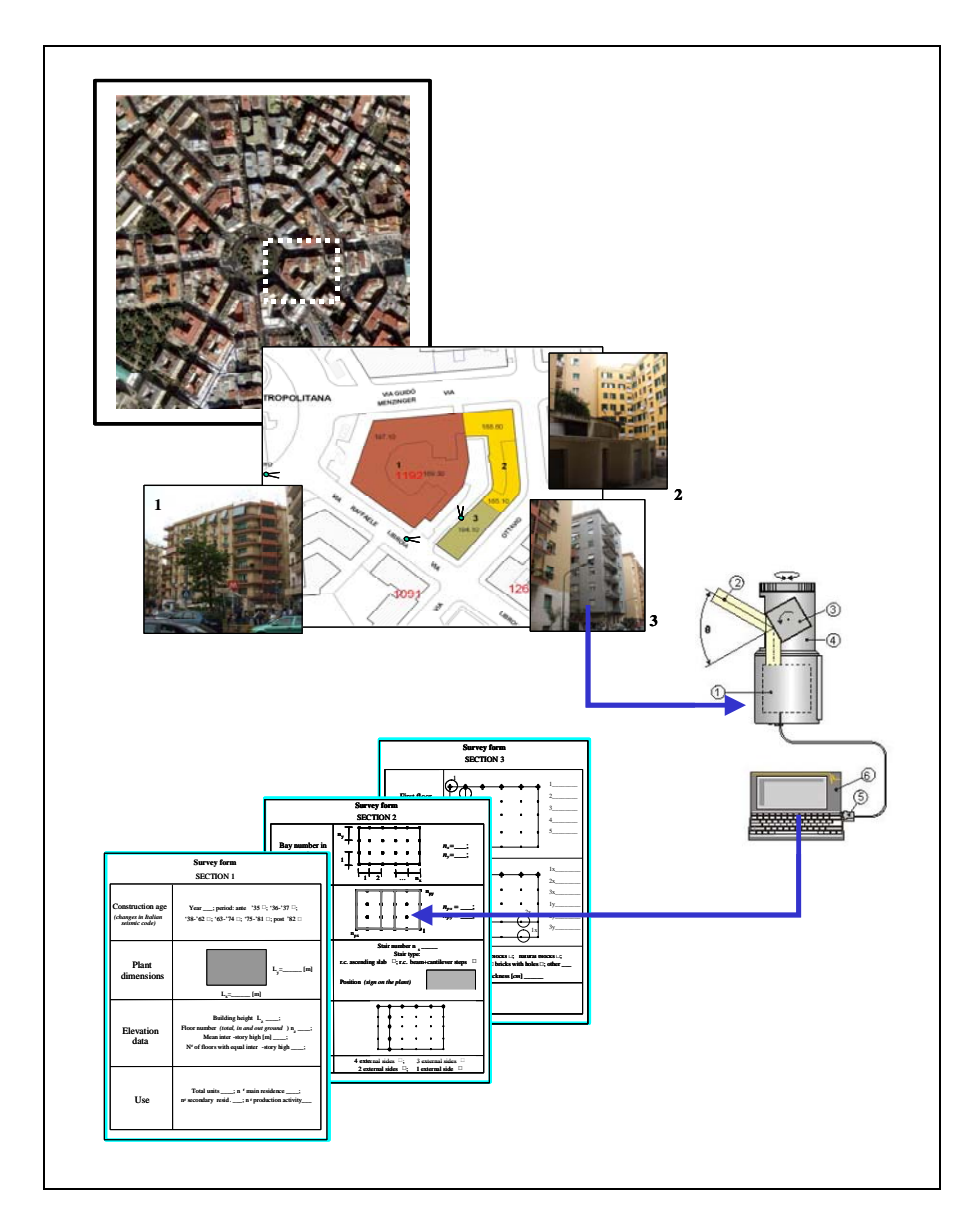

*Figura 5. Inventario per aree campione: dalla classificazione al riempimento di schede "multilivello"*

Il riempimento della prima sezione avviene parzialmente facendo riferimento a dati reperibili presso le amministrazioni locali e diffusi per il territorio (aero-foto, cartografia esistente, dati ISTAT ecc.). La qualità del dato, tuttavia, spesso non è sufficiente neanche all'identificazione del singolo edificio, che può essere parte di un aggregato; spesso, quindi, è indispensabile vagliare ed integrare le informazioni raccolte con un rilievo in situ, anche se solo dall'esterno. Partendo dall'assunto che per la compilazione affidabile anche solo parziale delle schede sia necessario effettuare un rilievo sul campo, sia pur speditivo, è auspicabile avere a disposizione uno strumento agevole che consenta di snellire il processo di acquisizione dei dati e la loro memorizzazione. In tal senso, si sta realizzando l'informatizzazione della scheda, in maniera tale che la compilazione sia guidata e contenga dei controlli interni [23]. L'operatore, dotato di palmare che supporti software di disegno tecnico assistito e interfacciabile con sistemi GIS e GPS e fotocamere digitali per l'acquisizione fotografica, segue una procedura guidata che apre schermate diverse in funzione dell'input fornito. Così, ad esempio, scelta la morfologia dell'edificio (forma in pianta), la schermata successiva propone all'operatore di compilare i soli dati richiesti per quella morfologia. Il sistema in via di implementazione prevede dei controlli interni (es. verifiche di compatibilità geometrica in base ai dati inseriti dall'operatore ed alle formulazioni riportate al § 2.1). Utilizzando le immagini acquisite in digitale, inoltre, si sperimenta il controllo di compatibilità per le diverse morfologie (eccessivo salto di quota indica aggregato invece di edificio?  $\rightarrow$  identificare sub-id; numero finestre> numero campate?  $\rightarrow$  verificare campate; ecc.). La Figura 5 rappresenta schematicamente i diversi livelli del rilievo: dal riconoscimento aero-fotogrammetrico per tipologia, all'identificazione degli edifici da aggregati strutturali, alla compilazione delle schede multilivello supportata da strumenti informatici e di riconoscimento per immagini.

La scheda informatica permetterà di identificare, misurare e vagliare una serie di parametri ricorrenti, nonché di compilare un database in digitale aggiornabile e facilmente trasferibile.

## **4. CONCLUSIONI**

Grazie alla procedura automatica per il progetto simulato è possibile valutare la capacità sismica per intere classi di edifici in C.A.; opportunamente integrata ad un'analisi di pericolosità, inoltre, la procedura si presta per la valutazione del rischio a scala territoriale. Grazie alla identificazione automatizzata del modello di edificio ed al progetto simulato, è possibile analizzare un gran numero di edifici appartenenti ad una classe e determinarne la capacità sismica, minimizzando, in tal modo, l'errore dovuto alla scelta di un unico edificio rappresentativo di una classe.

A causa della grande variabilità dei parametri di modello all'interno di una classe e della relativa influenza che alcuni di essi hanno sulla risposta sismica, i risultati in termini di capacità possono essere caratterizzati da una notevole dispersione [24]. Tuttavia questa è la diretta conseguenza dell'incertezza epistemica che condiziona gli inventari di edifici esistenti e che accompagna usualmente le indagini di vulnerabilità a larga scala. Il vantaggio del metodo illustrato risiede proprio nella possibilità di ridurre la dispersione dei risultati facendo affidamento su una migliore caratterizzazione del costruito, perseguibile anche con campagne di rilievo di nuova concezione.

## **5. BIBLIOGRAFIA**

- [**01**] **Di Pasquale G, Orsini G, Romeo RW.** "New developments in seismic risk assessment in Italy". Bulletin of Earthquake Engineering 2005;3:101–28.
- **[02] CNR-GNDT.** "Seismic risk for public buildings. Part I. Methodological aspects" Gruppo Nazionale per la Difesa dai Terremoti. Roma. 1994.
- [**03**] **Iervolino I., Manfredi M., Polese M., Verderame G.M., Fabbrocino G.,** "Seismic risk of R.C. building classes", Engineering Structures 2006. doi:10.1016/j.engstruct.2006.06.019.
- [**04**] **Calvi GM.** "A displacement-based approach for vulnerability evaluation of classes of buildings". Journal of Earthquake Engineering 1999;3:411–38
- [**05**] **FEMA (Federal Emergency Management Agency).** "Earthquake loss estimation methodology". HAZUS 99 technical manual. Washington DC, USA. 1999.
- [**06**] **Crowley H, Pinho R, Bommer JJ.** "A probabilistic displacement-based vulnerability assessment procedure for earthquake loss estimation". Bulletin of Earthquake Engineering 2004;2:173–219.
- [**07**] **Rossetto T, Elnashai AS.** "A new analytical procedure for the derivation of displacementbased vulnerability curves for populations of RC structures". Engineering Structures 2005;27:397–409
- [**08**] **Cosenza E, Manfredi G, Polese M, Verderame GM.,** "A multilevel approach to the capacity assessment of RC buildings". Journal of Earthquake Engineering 2005;9:1– 22.
- [**09**] **Regolamento del 1939 (D.L. 2228 e 2229)**
- [**10**] **CMLP n° 1472 del 1957**
- [**11**] **CMLP n° 1547 del 1965**
- [**12**] **CMLP n° 3525 del 1967**
- [**13**] **CNR UNI 10012/67**
- [**14**] **RDL n. 640 del marzo 1935**
- [**15**] **RDL n. 2202 del novembre 1937**
- [**16**] **legge n. 1684 del novembre 1962**
- [**17**] **G. Colombo "**Manuale dell'Ingegnere" –ed. Hoepli, 1958 (80° edizione)
- [**18**] **L. Santarella** "Prontuario del cemento" armato ed. Hoepli, 1944
- [**19**] **Panagiotakos, T. and Fardis, M.N.**, "Deformation of r.c. members at yielding and ultimate", ACI Structural Journal, 2001, Vol. 98, No. 2, pp. 135-148.
- [**20**] **Priestley, M.J.N., Verma, R., Xiao, Y.**, "Seismic Shear Strength of Reinforced Concrete Columns", Journal of Structural Engineering, ASCE, 1994, Vol.120, 8, pp.2310-2329.
- [**21**] **Fajfar, P.** "Capacity spectrum method based on inelastic demand spectra", Earthquake Engineering and Structural Dynamics, 1999, 28, pp. 979-993.
- [**22**] **Cosenza E., Manfredi G., Polese M., Verderame G.M.** "Influence of buildings stock knowledge on seismic capacity of r.c. structures" proceedings of the 13th World Conference on Earthquake Engineering. Vancouver – Canada, August 1-6, 2004
- [**23**] **Progetto di ricerca TEGES** "Tecnologie esperte per la gestione della vulnerabilità e dell'emergenza sismica" legge 598/94 ricerca
- [**24**] **Polese M., Verderame G.M., Manfredi G., Cosenza E.,** "Modelli semplificati per le analisi di vulnerabilità a larga scala di edifici in c.a." XI Convegno Nazionale "L'Ingegneria Sismica in Italia", Genova 25-29 Gennaio 2004

#### *Contatti con gli autori:*

*Maria Polese: maria.polese@unina.it* 

*Gerardo Mario Verderame: verderam@unina.it* 

*Iunio Iervolino: iunio.iervolino@unina.it* 

*Gaetano Manfredi: gaetano.Manfredi@unina.it*